# Screen Size Resolution Dpi Calculator

Getting the books Screen Size Resolution Dpi Calculator now is not type of challenging means. You could not solitary going subsequent to books accrual or library or borrowing from your friends to entrance them. This is an definitely easy means to specifically get guide by on-line. This online publication Screen Size Resolution Dpi Calculator can be one of the options to accompany you like having extra time.

It will not waste your time, believe me, the e-book will certainly space you additional thing to read. Just invest tiny epoch to entrance this on-line message Screen Size Resolution Dpi Calculator as well as evaluation them wherever you are now.

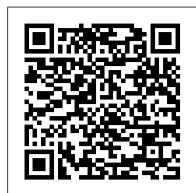

Language International John Wiley & Sons Explains how to use the graphics program to manipulate text and images, create bitmap effects, add layers and shadow, import digital photographs, and maximize color palettes CorelDRAW X5 The Official Guide Delmar Pub Computer technology has completely revolutionized the work of graphic designers, printers, and print production professionals. To keep pace with these far reaching changes, Production for Graphic Designers is set firmly in the digital age This revised fourth edition embraces all the new and emerging technologies in graphics and print production, comprehensibly explaining the prepress and printing processes from traditional letterpress to the latest on-press CtP (computer-to-plate) digital offset and ondemand colour printing. It also covers new workflows and spells out the many acronyms encountered by today's designers. As well as covering print, it provides an authoritative guide to working in digital media, particularly the internet. There are also additional feature spreads on key graphic designers Bruce Mau, Paul Rand, Chris Ware and Pentagram.

### Popular Photography New Riders Pub

First Processing book on the market Processing is a nascent technology rapidly increasing in popularity Links with the creators of Processing will help sell the book Popular Photography Cengage Learning

Sure, you know how to use the MLS database, but do you know how to effectively establish a Web presence or do customer outreach via email or the Web? There are all kinds of ways you can use technology to market your practice and service your clients, but if you're like most realtors you've probably only scratched the surface. In this easy-tounderstand guide, author Galen Gruman draws on his more than 20 years of experience as a tech-industry author and journalist to show you how to become a better real estate agent by learning and effectively using current computer technology and tools in your business. You'll learn what technology to use as well as what technology not to use, so that you're certain to spend your tech dollars effectively. In major sections on marketing, communications, and transaction management, Galen covers everything from the elements of a good Web site to evaluating devices and services, working in multiple locations, creating transaction libraries, using digital photography, converting documents to electronic forms, and more. This book also includes a CD-ROM for both Windows and Mac with templates, product and technology links, tryou and free software tools, and even quizzes for use in classroom and training environments.

The Tech-savvy Real Estate Agent Computing McGraw-Hill The Only Corel-Authorized Guide to CorelDRAW X5 Learn to create outstanding fine art and eye-catching commercial graphics with one powerful tool! CorelDRAW X5: The Official Guide is your comprehensive reference and workbook to get you started designing visually captivating CorelDRAW artwork. Learn, step by step, how to create the illustrations you've imagined, quickly assemble layouts for print and package designs, import and edit photos, master the art of typography and the science of color theory, make 3D scenes from 2D objects, and apply special effects to ordinary pictures. Packed with expert techniques and advice for creating professional-quality art, this is your one-stop CorelDRAW X5 reference and hands-on guide. Create drawings that look like paintings using the Artistic media and Free Transform tools, Mesh Fill, and the Smudge and Roughen brushes Master the Curves tools, including the new B-Spline tool Design logos, brochures, and other business items in a flash with the layers and page options features Use CorelDRAW as a desktop publishing program Create 3D objects with the Extrude tool Make your drawings look photorealistic with transparency, shadows glows, and lens effects Import, edit, and retouch photos, including camera RAW files Go from novice to retouching pro with PHOTO-PAINT--the Suite's advanced image-editing application Master more than the tools--learn how to create impressive artwork with the guidance of an expert Gary David Bouton has used CorelDRAW professionally for more than 15 years and is the author of six books

World Design Contest. A former advertising art director, Gary has received four international awards in design and desktop publishing and has written several other guides on digital graphics, including Xara Xtreme 5: The Official Guide.

#### CorelDRAW X3 Unleashed Adobe Press

InfoWorld is targeted to Senior IT professionals. Content is segmented into Channels and Topic Centers. InfoWorld also celebrates people, companies, and projects.

Princess Ramona, Beloved of Beasts McGraw Hill Professional The ultimate layperson's reference on scanners and their capabilities, with information on technical aspects of the scanning process and types of scanners, and instructions for achieving effects in color and bandw, color correction, using 3D objects, restoring damaged photos, scanning from negative to positive, and creating custom computer screens. A gallery section shows what eight artists and companies are doing with this versatile art and design tool. Includes color and bandw photos, vendor lists, a glossary, and discussion of legal issues. Annotation copyright by Book News, Inc., Portland, OR

#### **Programming Windows** John Wiley & Sons

The Desktop Publishing StyleGuide presents a solid foundation of a wide range of design and production components needed to successfully complete high quality publications. Twenty-five of the most common projects, like letterhead, brochures, and newsletters are included along with information on page elements, audience, effect, postal requirements, and more. Unlike other resources, design and typography techniques are linked to the software language in a single source. This is the perfect companion for graphic designers, desktop publishers and production artists.

### Popular Photography "O'Reilly Media, Inc."

Get up to speed on Windows 10 With Windows 10 For Seniors For Dummies, getting familiar with Windows 10 is a painless process. If you're interested in learning the basics of this operating system without having to dig through confusing computer jargon, look no further. This book uses a step-by-step approach that is specifically designed to assist first-time Windows 10 users who are over-50, providing easy-tounderstand language, large-print text, and an abundance of helpful images along the way! Work with Windows 10 on any device Upload, edit, and download pictures Play games and enjoy social media Keep your system secure Perform routine maintenance If you've just purchased your first computer or upgraded to a new model, Windows 10 For Seniors For Dummies offers everything you need to make the transition as smooth as possible!

## The Commercial Image Microsoft Press

Families share stories with each other and veterans reconnect with their comrades, while teens edit music videos and then upload them to the web: all this and more can happen in the digital media lab (DML), a gathering of equipment with which people create digital content or convert content that is in analog formats. Enabling community members to create digital content was identified by The Edge Initiative, a national coalition of leading library and local government organizations, as a library technology benchmark. Surveying academic and public libraries in a variety of settings and sharing a range of approaches to creating DMLs, this issue of Library Technology Reports points the way towards meeting that benchmark, showing Funding sources and amounts for 16 DML projects in a range of librariesLinks to sample policies and liability formsInformation on hardware, software, and websites for sound production, videography, graphic design, and animationHow to design a DML, addressing considerations such as power, noise prevention, ventilation, lighting, furniture, and moreConfiguration and equipment lists for 8 DMLs, ranging from portable to large librariesIn-depth profiles of 5 digital media labs compiled from an 11-question survey

## **Popular Photography** John Wiley & Sons

A highly visual guide to designing for print media, from project inception to final production Packed with hundreds of informative, illustrated examples, Designing for Print demonstrates methods and techniques for creating top-quality print media projects. Carefully chosen real-world design exercises and problem-solving projects offer hands-on practice to help readers achieve strong designs. This easy-to-use guide presents software tricks and tips, along with discussions on scanning, output, and other issues related to digital design for print and electronic media. Up-to-date coverage includes useful skills for getting the most out of the latest technologies. Dozens of sidebars and step-by-step descriptions walk readers through the design process in the same order actual projects are

covering previous versions. He was a 1992 finalist in the CorelDRAW implemented: Planning design Designing with type Designing with photographs Advanced typography Preparing images Illustrating effectively Putting it all together Designing for Print gives a peerless introduction to designing all types of print projects.

Popular Photography John Wiley & Sons

InfoWorld is targeted to Senior IT professionals. Content is segmented into Channels and Topic Centers. InfoWorld also celebrates people, companies, and projects. Adobe Illustrator CC For Dummies Apress

Programming the Mobile Web"O'Reilly Media, Inc."

**Popular Photography** John Wiley & Sons

Get to know your digital drawing board Adobe Illustrator CC offers a vibrant tool for creating drawings and illustrations in a digital environment. It takes some practice to get a feel for the digital pens, pencils, paintbrushes, and erasers, though. Adobe Illustrator CC For Dummies offers the guidance you need to turn your ideas into real drawings. Written by an Illustrator trainer and expert, this book walks those new to the tool through the basics of drawing, editing, and applying the unique tools found in this popular program. Create illustrations using simple shapes Touch up images using pen, pencil, and brush tools Import your illustrations into other graphic apps Apply special effects and add type This book is essential reading for new and beginning illustrators who are either adopting a digital tool for the first time, switching from an existing tool to Illustrator, or adding Illustrator know-how to existing Adobe knowledge.

**Popular Photography** Peachpit Press

With the second edition of this popular book, you'll learn how to build HTML5 and CSS3-based apps that access geolocation, accelerometer, multi-touch screens, offline storage, and other features in today's smartphones, tablets, and feature phones. The market for mobile apps continues to evolve at a breakneck pace, and this book is the most complete reference available for the mobile web. Author and mobile development expert Maximiliano Firtman shows you how to develop a standard app core that you can extend to work with specific devices. This updated edition covers many recent advances in mobile development, including responsive web design techniques, offline storage, mobile design patterns, and new mobile browsers, platforms, and hardware APIs. Learn the particulars and pitfalls of building mobile websites and apps with HTML5, CSS, JavaScript and responsive techniques Create effective user interfaces for touch devices and different resolution displays Understand variations among iOS, Android, Windows Phone, BlackBerry, Firefox OS, and other mobile platforms Bypass the browser to create native web apps, ebooks, and PhoneGap applications Build apps for browsers and online retailers such as the App Store, Google Play Store, Windows Store, and App World

# Android Boot Camp for Developers Using Java: A Guide to Creating

Your First Android Apps Unleashed Productions, Inc. Table of contents 1. Introduction: Moving Theory into Practice Anne R. Kenney and Oya Y. Rieger, Cornell University Library sidebars: What Users Want From Digital Image Collections, Beth Sandore, University of Illinois at Urbana-Champaign Library Real-Life Choices, Abby Smith, Council on Library and Information Resources Make Your Digital Imaging Program Successful: Involve the Stakeholders, Don Willis, Connectex, LLC, and Drew Lathin, STS Design Consultants, LLC 2. Selection for Digital Conversion Paula de Stefano, New York University Libraries sidebars: Selection for Digitization in Academic Research Libraries: One Way to Go, Ross Atkinson, Cornell University Library Selection of Special Collections Materials for Digitization at the University of Washington Libraries, Geri Bunker Ingram and Carla Rickerson, University of Washington Libraries Digitizing the Record of a Colonial Culture: Ferguson 1840-45, Ross Coleman, University of Sydney Selecting Collections and Selecting Technology: American Memory at the Library of Congress, Carl Fleischhauer, National Digital Library Program, Library of Congress What About Copyright?, Georgia Harper, University of Texas System 3. Digital Benchmarking for Conversion and Access Anne R. Kenney sidebars: Digitizing Science: JSTOR Faces New Challenges, Elizabeth Bennet, JSTOR Production Services, Princeton University Benchmarking Digitizing Systems for Photographs, Franziska S. Frey, Image Permanence Institute, Rochester Institute of Technology Interpreting Digital Scanner/Camera Specifications, Don Williams, Eastman Kodak Company 4. Establishing a Quality Control Program Oya Y. Rieger sidebars: An Overview of Image-Quality Metrics, Don Williams. Eastman Kodak Company Metadata Quality Control, Richard Marisa, Electronic Publishing Initiatives, Cornell Information Technologies What Does the Color Characterization of Digital Still Cameras Standard Promise for the Digital Imaging Community?, Peter D. Burns, Eastman Kodak Company 5. Metadata: Principles, Practices, and Challenges Carl Lagoze and Sandra Payette, Department of Computer Science, Cornell University sidebars: Choices: MARC or Dublin Core?, Diane I. Hillmann, Cornell University Library TIFF Header: A Reference Stamp for Image Files, Norbert Lossau and Frank Klaproth, Lower Saxony State and University Library 6. Enhancing Access to Digital Image Collections: System Building and Image Processing John Price-Wilkin, Digital Library Production Service, University of Michigan sidebars: OCR Trends and Implications, Kenn Dahl, Prime Recognition Content-Based Image Retrieval, John P. Eakins, University of Northumbria at Newcastle Raster, Vector, and Automated Raster-to-Vector Conversion, Yecheng Wu, Able Software Corporation 7. Image Management Systems and Web Delivery Peter B. Hirtle, Cornell Institute for Digital Collections, Cornell University sidebars: On the Bleeding Edge, Bruce H. Bruemmer, University of Minnesota Libraries Delivering The AMICO Library through RLG's Eureka Service, Arnold Arcolio and Bruce Washburn, Research Libraries Group Electronic Document Management Systems as Archival Image

Repositories, Deborah Skaggs, Frank Russell Company 8. Projects to

Programs: Developing a Digital Preservation Policy Oya Y. Rieger sidebars: Principles for Creating a Basic Preservation Strategy, Margaret Hedstrom, School of Information, University of Michigan Confronting Obsolescence: An Archival Lifestyle, Janet K. Vavra, Inter-university Consortium for Political and Social Research (ICPSR) Refreshing: Lessons Learned in a Library, Deborah Woodyard, National Library of Australia 9. Projects to Programs: Mainstreaming Digital Imaging Initiatives Anne R. Kenney sidebars: When the Ideal Meets the Pragmatic or the Rubber Meets the Road, Sarah Thomas, Cornell University Library Outsourcing Digitization: A Service Provider's Perspective, Meg Bellinger, Preservation Resources Production Tracking, Paul Conway, Yale University Library Cumulative Evolution as Revolution: Four Trends that will Change the Rules for Digital Imaging Projects, Clifford Lynch, Coalition for Networked Information Digital Barn Raising, Deanna B. Marcum, Council on Library and Information Resources Sustainability through Integration, Susan M. Yoder, Research Libraries Group.

**Desktop Publishing Style Guide** Programming the Mobile Web Introduces artists and photographers to the various features of Photoshop, explaining how to use color, layers, effects, and composites to create their works

**Processing Betterway Books** 

This second Preview Edition ebook, now with 16 chapters, is about writing applications for Xamarin.Forms, the new mobile development platform for iOS, Android, and Windows phones unveiled by Xamarin in May 2014. Xamarin.Forms lets you write shared user-interface code in C# and XAML that maps to native controls on these three platforms.

**Production for Graphic Designers** Pearson Education The ultimate reference and tutorial for AutoCAD software This Autodesk Official Press book helps you become an AutoCAD and AutoCAD LT expert and has been fully updated to cover all of AutoCAD's new capabilities. Featuring the popular, empowering presentation style of veteran award-winning author George Omura, this indispensable resource teaches AutoCAD essentials using concise explanations, focused examples, step-bystep instructions, and hands-on projects. Introduces you to the basics of the interface and drafting tools Details how to effectively use hatches, fields, and tables Covers attributes, dynamic blocks, curves, and geometric constraints Explores 3D modeling and imaging Discusses customization and integration Helps you prepare for the AutoCAD certification exams Features a website that includes all the project files necessary for the tutorials This detailed reference and tutorial is the perfect resource for becoming proficient with AutoCAD or AutoCAD

Designing for Print American Library Association 30th Anniversary of the bestselling AutoCAD reference - fully updated for the 2018 release Mastering AutoCAD 2018 and AutoCAD LT 2018 is the complete tutorial and reference every design and drafting professional needs. Step-by-step instructions coupled with concise explanation walk you through everything you need to know about the latest AutoCAD tools and techniques; read through from beginning to end for complete training, or dip in as needed to for quick reference—it's all here. Hands-on projects teach you practical skills that apply directly to real-world projects, and the companion website features the accompanying project files and other bonus content to help you master every crucial technique. This new edition has been updated to include the latest AutoCAD and AutoCAD LT capabilities, so your skills will transfer directly to realworld projects. With expert guidance and a practical focus, this complete reference is your ultimate resource for mastering this powerful software. AutoCAD is a critical skill in the design fields; whether you're preparing for a certification exam, or just want to become more productive with the software, this book will help you: Master the basic drafting tools that you'll use in every project Work with hatches, fields, tables, attributes, dynamic blocks, and other intermediate tools Turn your 2D drawing into a 3D model with advanced modeling and imaging techniques Customize AutoCAD to fit the way you work, integrate outside data, and much more If you're new to AutoCAD, this book will be your "bible;" if you're an experienced user, this book will introduce you to unfamiliar tools and techniques, and show you tips and tricks that streamline your workflow.